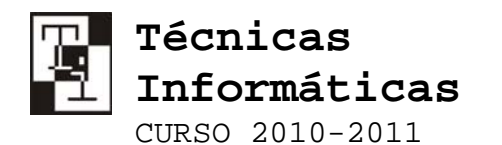

Apellidos y Nombre:

A estas alturas del siglo, resultaría increíble pensar que existe en nuestra sociedad universitaria algún alumno que desconozca el uso de Internet como herramienta esencial de apoyo a cualquier proceso cognitivo, informativo, académico, investigador o lúdico. Es por eso que en este ejercicio, en vez de proponer actividades concretas a realizar, se van a enumerar una serie de ejemplos de uso de Internet que el alumno debería conocer (alguno por uso directo en la asignatura y otros como mecanismo de práctica y control de la tecnología).

Se sugiere, por tanto, que el alumno sencillamente repase estos puntos en busca de alguno desconocido. Si no lo encuentra, significa que está a la altura de las necesidades básicas de manejo requeridas en este curso. Si, por el contrario, desconoce cómo realizar alguno de ellos, sólo debe intentarlo, practicarlo y consultar sus dudas en las clases diseñadas para tal efecto.

Un alumno de esta asignatura debe saber hacer las siguientes tareas. **Marca las que conozcas o que aprendas a lo largo del curso**:

1. Acceder al campus virtual para:

Comunicarse con un profesor a través de una tutoría

- Descargarse los materiales
- Comprobar el horario de tutorías de un profesor
- $\square$  Publicar un material para compartir con los compañeros
- $\square$  Consultar las fichas de las asignaturas, los horarios y los exámenes
- $\Box$  Participar en los foros de debate
- Realizar exámenes o pruebas objetivas
- 2. Acceder a la Universidad de Alicante para
	- Buscar y reservar libros en el catálogo bibliográfico
	- Encontrar ubicaciones de un profesor en el campus
	- Encontrar reglamentación en documentos oficiales
- 3. Acceder a un buscador (google) para  $\square$  Buscar una página o un recurso web □ Buscar imágenes
- 4. Cuentas de correo web  $\Box$  Abrir una nueva cuenta de correo web (hotmail, gmail, ...)  $\Box$  Enviar y recibir correos con adjuntos
- 5. Descargar programas  $\Box$  Acceder y descargar programas gratuito desde servidores de ficheros (p. ej. Softonic)
- 6. Manejar programas de mensajería  $\square$  Usar messenger, google talk, ...
- 7. Realizar tareas como
	- Reservar un viaje o un vuelo en una agencia virtual o en una compañía aerea
	- Consultar un diccionario o traducir un texto de un idioma a otro
	- Leer la prensa
	- Consultar la información turística de un país necesaria para cubrir el viaje, el alojamiento y los traslados.

Naturalmente, estas son sólo unas pocas de las muchas que se pueden hacer en Internet. **Apunta detrás de esta hoja todas las que haces al lo largo del curso además de éstas**.

**CUALQUIER DÍA, EL PROFESOR TE PEDIRÁ ESTA HOJA. LLÉVALA SIEMPRE CONTIGO**